## **SMS**

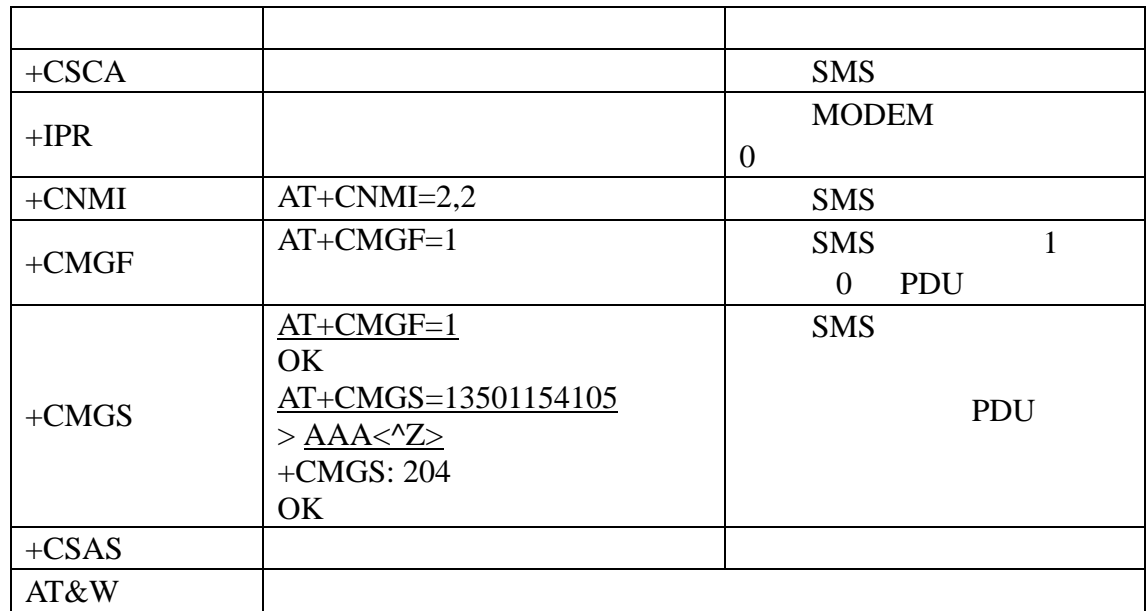

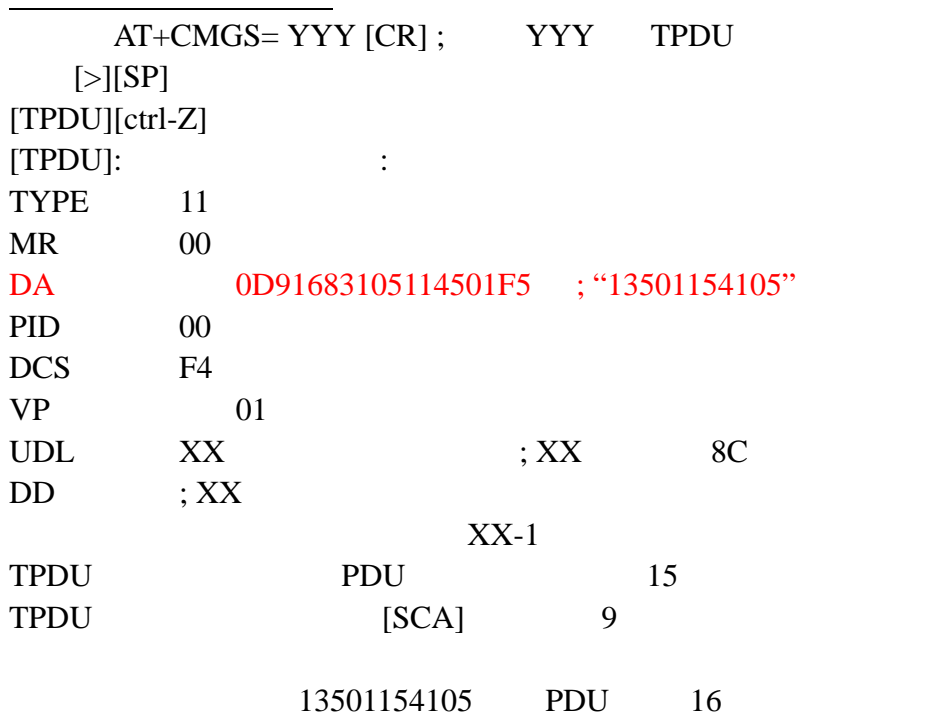

 044F60597D  $04$ 4f60597d

 $at$ 

AT+CMGS=019

>

## 0011000D91683105114501F5000801044F60597D

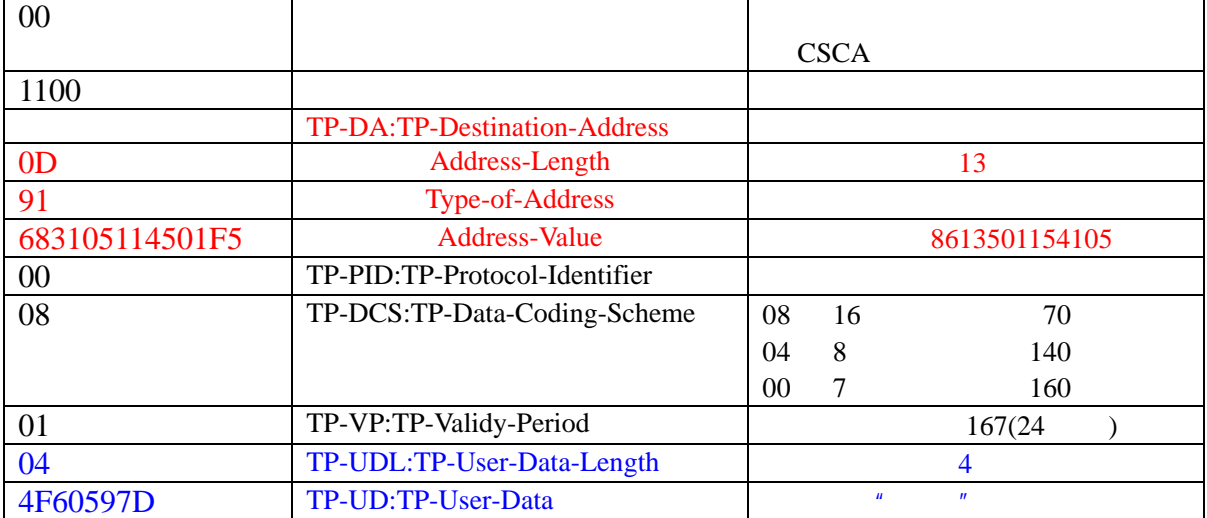

## $[SCA]: \hspace{1.5cm} 0891683108100005F0 \hspace{0.5cm} 13800100500$

+CMT: ,24

0891683108100005F0040D91683105114501F5000810702051146423044F60597D

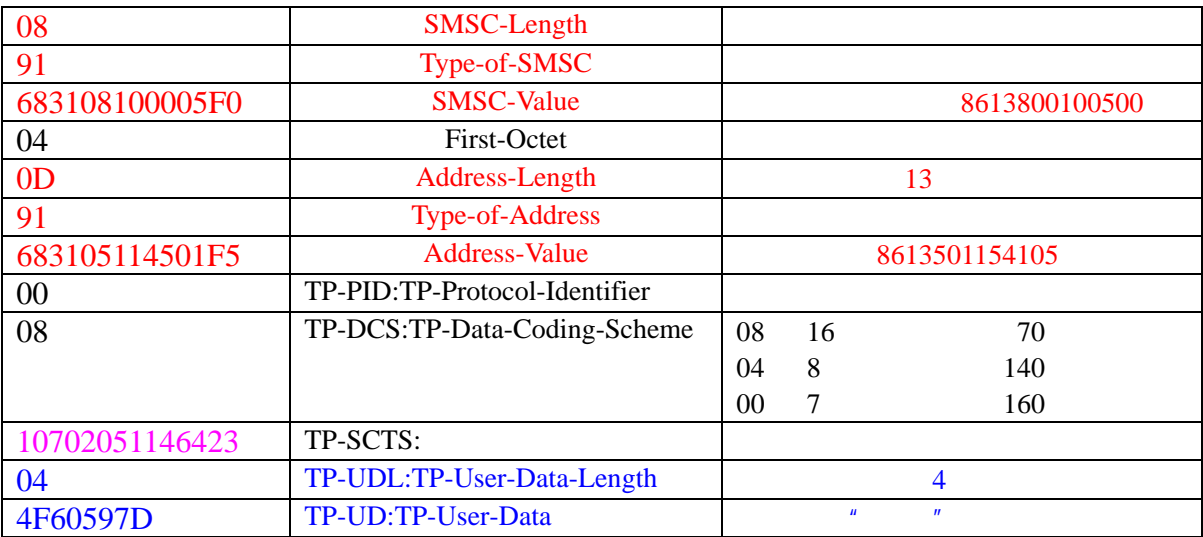

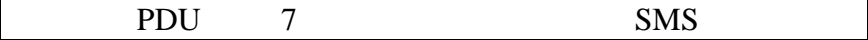

 $\bullet$  AB1 +CMT: ,23

0891683108100005F0 040D91 683105114501F2

0000 10700261354023 03 41610C

## $\bullet$  AB

+CMT: ,22 0891683108100005F0 040D91 683108315771F1 0000 10700271505523 02 4121

 $\bullet$  ABCDEFGH +CMT: ,27 0891683108100005F0 040D91 683105114501F2 0000 10700271822223 08 41E19058341E91